# **Informationen**

## **Allgemeiner Hinweis zu Layoutprogrammen**

Sie benötigen ein Layoutprogramm, mit dem Volltonfarben (Sonderfarben) als Farbmodus angelegt werden können (z.B. InDesign, Illustrator, QuarkXPress, CorelDraw, etc.), Office-Programme und Bildbearbeitungsprogramme sind bei diesem Produkt für die Druckdatenerstellung nicht geeignet!

# **Volltonfarben PANTONE C**

PANTONE-Farben werden als gesonderte Farben hergestellt und direkt gedruckt.

Verwenden Sie exakt die Anzahl der Farben des Druckbereichs gemäß Ihrer Bestellung.

## **Umgang mit den Volltonfarben**

#### 

- Verwenden Sie ausschließlich die unten aufgeführten Farben aus PANTONE C (Solid Coated).
- Benennen Sie die Volltonfarbe nach folgendem Beispiel: PANTONE 186 C
- Achten Sie auf die korrekte Schreibweise inklusive der Leerzeichen.
- Verwenden Sie kein CMYK, RGB, LAB oder andere Volltonfarben (wie z.B. HKS).
- Die Volltonfarben haben einen Tonwert von 100% (keine Farbraster oder Halbtonwerte verwenden).

• Verwenden Sie für die Volltonfarben keine grafischen Effekte wie Farbverlauf, Schlagschatten, Transparenz usw.

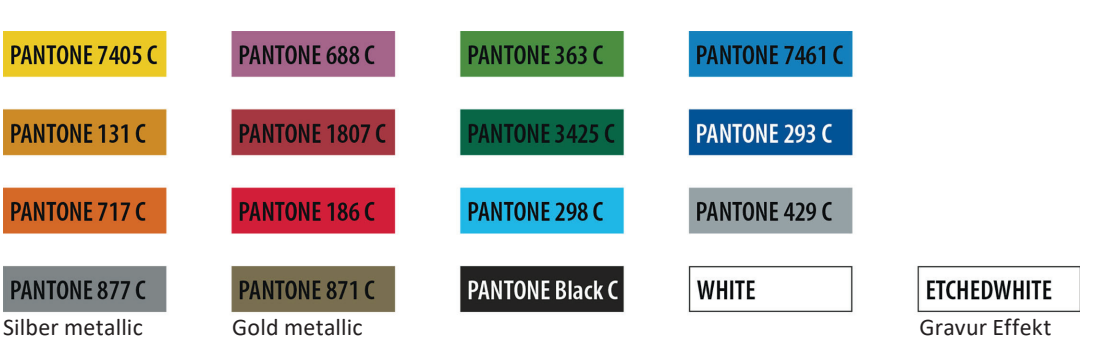

# Verwendung der Farbe "Weiß" (WHITE) oder "Ätzweiß" (ETCHEDWHITE)

Weiß bzw. Ätzweiß ist keine PANTONE-Farbe.

Wenn Sie eine der beiden Farben in Ihrem Layout verwenden möchten, beachten Sie bitte zusätzlich folgende Instruktionen:

- ETCHEDWHITE (Gravur Effekt) wird nicht empfohlen bei Steinzeug, satiniertem Glas oder anthrazit farbigen Bechern.
- Grafikelemente und Hintergründe, die mit der Farbe Weiß oder Ätzweiß gestaltet sind (gilt auch für Flächen in "Papierweiß"), müssen ebenfalls als Volltonfarbe definiert sein.
- Dieses Farbfeld muss WHITE bzw. ETCHEDWHITE benannt werden. (Bitte achten Sie auf die Schreibweise.) *Beispiel* Druckbereich: 1 farbig

WHITE oder ETCHEDWHITE

# **Verbindliche Vorgaben**

- Verwenden Sie ausschließlich Vektorgrafiken.
- Schrifthöhe bei Kleinbuchstaben mindestens 3 mm, z. B. 16 Punkt Schriftgröße bei Arial
- Schriftstärken und typografische Linien, positive Linien (Linie in Volltonfarbe) und negative Linien (Umfeld der Linie in Volltonfarbe) mindestens 0,85 Punkt (0,3 mm)

# **Tipps**

• Verwenden Sie bevorzugt serifenlose Schriften (z.B. Arial).

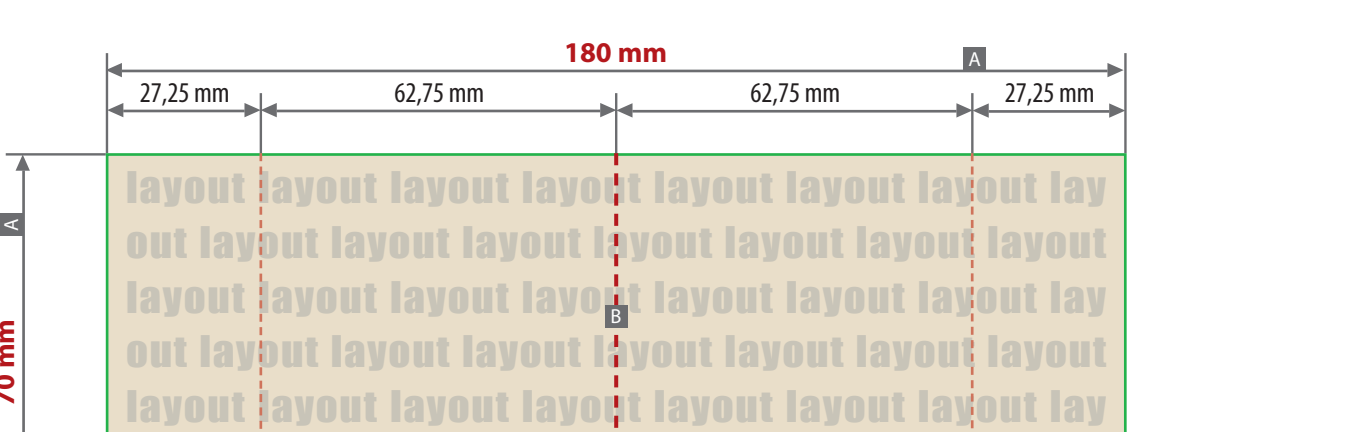

out layout layout layout layout layout layout layout

layout layout layout layout layout layout layout lay

Motivbereich auf Produkt

**70 mm** 

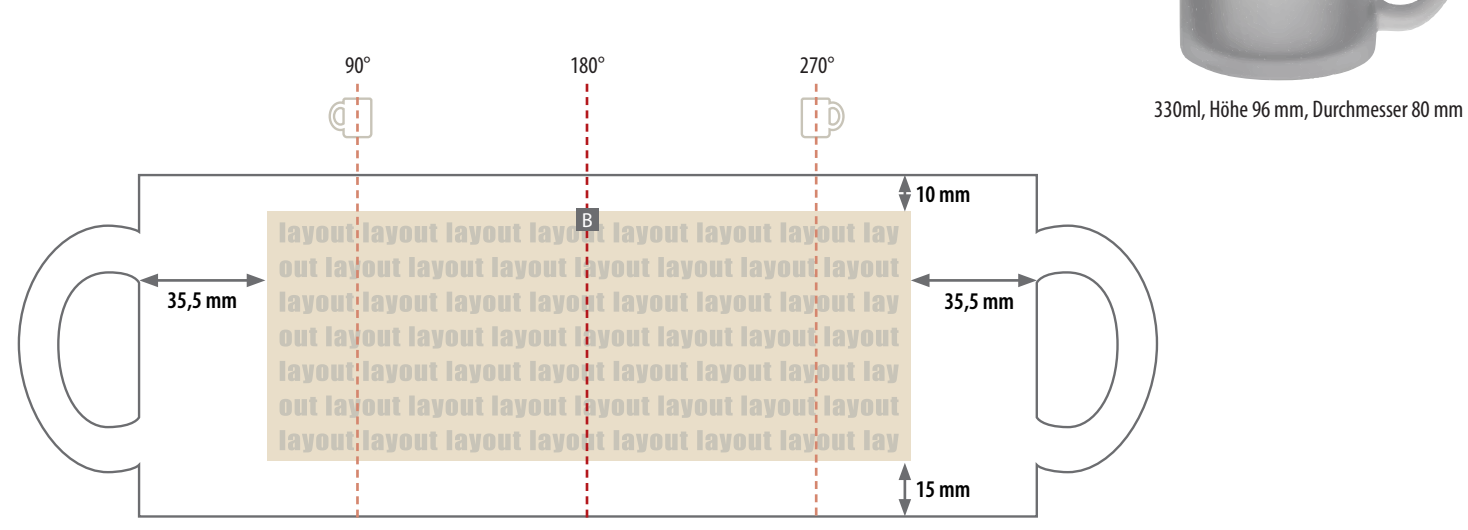

Zeichnungen sind nicht maßstabsgetreu

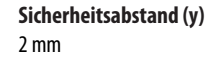

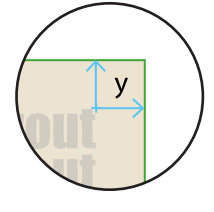

A = Maximale Motivgröße (Datenformat) B = Mitte gegenüber Henkel (vertikal)

# **Datenanlieferung:**

- als PDF
- ausschließlich vektorisierte Daten
- Druck 1-farbig, Pantone C, WHITE, ETCHEDWHITE siehe Information-Volltonfarbe
- WHITE, ETCHEDWHITE zählt als Farbe